# **Washtenaw Community College Comprehensive Report**

# **UAT 116A Revit Add-Ons (UA 3029) Effective Term: Fall 2024**

## **Course Cover**

**College:** Advanced Technologies and Public Service Careers **Division:** Advanced Technologies and Public Service Careers **Department:** United Association Department (UAT Only) **Discipline:** United Association Training **Course Number:** 116A **Org Number:** 28200 **Full Course Title:** Revit Add-Ons (UA 3029) **Transcript Title:** Revit Add-Ons (UA 3029) **Is Consultation with other department(s) required:** No **Publish in the Following: Reason for Submission:** New Course **Change Information: Rationale:** New United Association course **Proposed Start Semester:** Fall 2024 **Course Description:** o Description: In this course, students will review and the use of common Revit Mechanical Electrical Plumbing (MEP) add-ons including Trimble Sysque, Victaulic Tools, Stratus, M-Suite and augmented reality plugin software Augmentecture. Students will be able to build a model and produce construction documents using each software's workflow and export that model to Augmentecture to visualize it in augmented reality. Basic concepts and operation of Revit is required.

# **Course Credit Hours**

**Variable hours:** No **Credits:** 1.5 **The following Lecture Hour fields are not divisible by 15: Student Min ,Instructor Min Lecture Hours: Instructor:** 22.5 **Student:** 22.5 **The following Lab fields are not divisible by 15: Student Min, Instructor Min Lab: Instructor:** 1.5 **Student:** 1.5 **Clinical: Instructor:** 0 **Student:** 0

**Total Contact Hours: Instructor:** 24 **Student:** 24 **Repeatable for Credit:** NO **Grading Methods:** Letter Grades Audit **Are lectures, labs, or clinicals offered as separate sections?:** NO (same sections)

# **College-Level Reading and Writing**

College-level Reading & Writing

#### **College-Level Math**

#### **Requisites**

#### **General Education**

Limited to United Association program participants.

### **Degree Attributes**

Below College Level Pre-Reqs

#### **Request Course Transfer**

**Proposed For:**

### **Student Learning Outcomes**

1. Demonstrate the set-up, installation, and application of Revit MEP add-ons Trimble Sysque, Victaulic Tools, Stratus, and M-Suite along with the Augmented Reality (AR) plug-in, Augmentecture.

#### **Assessment 1**

Assessment Tool: Outcome-related demonstration Assessment Date: Fall 2024 Assessment Cycle: Every Three Years Course section(s)/other population: All Number students to be assessed: All How the assessment will be scored: Checklist Standard of success to be used for this assessment: 80% of the students will score 80% or higher. Who will score and analyze the data: U.A. Instructors

2. Create a building model and produce construction documents using each software's workflow. **Assessment 1**

Assessment Tool: Outcome-related demonstration Assessment Date: Fall 2024 Assessment Cycle: Every Three Years Course section(s)/other population: All Number students to be assessed: All How the assessment will be scored: Checklist Standard of success to be used for this assessment: 80% of the students will score 80% or higher. Who will score and analyze the data: U.A. Instructors

3. Export a building model to Augmentecture to visualize in Augmented Reality (AR).

#### **Assessment 1**

Assessment Tool: Outcome-related demonstration

Assessment Date: Fall 2024

Assessment Cycle: Every Three Years

Course section(s)/other population: All

Number students to be assessed: All

How the assessment will be scored: Checklist

Standard of success to be used for this assessment: 80% of the students will score 80% or higher.

Who will score and analyze the data: U.A. Instructors

# **Course Objectives**

- 1. Install the following Revit MEP add-ons on your laptop: Sysque, Stratus, M-Suite, Victaulic Tools.
- 2. Review the functions of the MEP add-ons.
- 3. Install and review the function of the altered reality plug-in software, Augmentecture.
- 4. Create system specification documentation using installed software and the engineer's specifications.
- 5. Convert specified material and equipment from a generic building model to system specifications utilizing available software.
- 6. Review and demonstrate available software associated with automatic hanger placement tools.
- 7. Create a bill of materials using schedules.
- 8. Identify and export software points for use with a total station layout system.
- 9. Upload a completed construction model to the Augmentecture website.
- 10. Demonstrate the ability to view the construction model in space on a mobile device using AR.

# **New Resources for Course**

# **Course Textbooks/Resources**

Textbooks Manuals Periodicals Software

# **Equipment/Facilities**

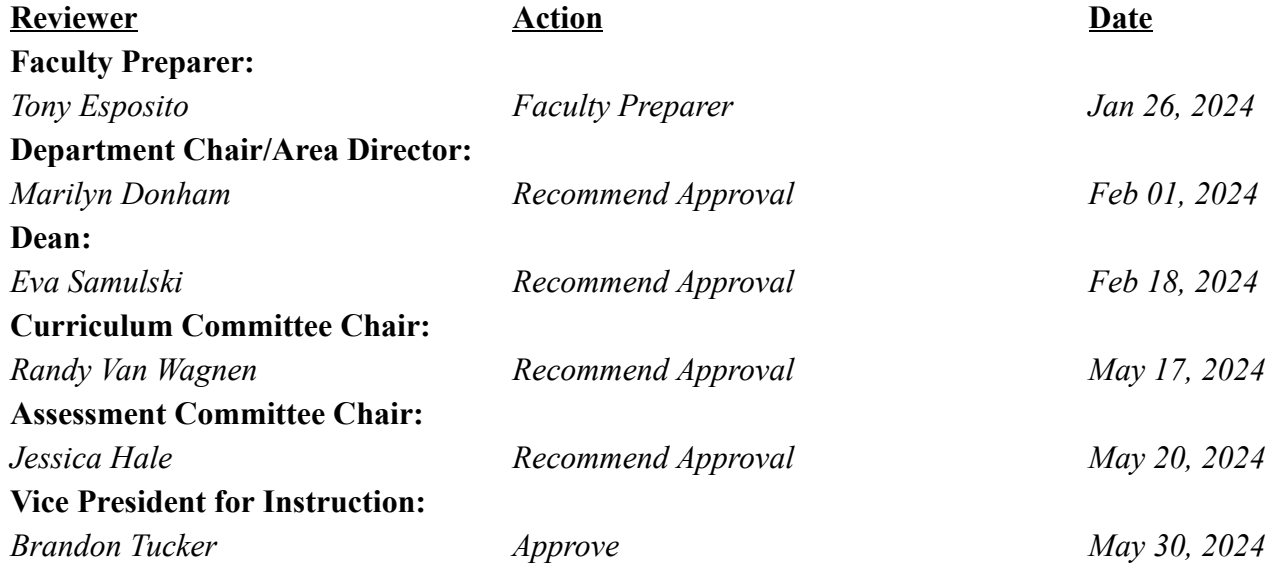